#### 令和 3 年度広島県生活支援体制整備における圏域別情報交換会

### (第2回生活支援コーディネーター育成研修·情報交換会)実施要領

1 目的

自分らしく輝き,住み慣れた地域で安心して生活が継続できるきる地域づくりのため,生活支援 コーディネーターが,日ごろから,どのようなネットワークを構築し,基盤づくりをしているのか 実践報告を通じて学ぶ。

各圏域の特性に応じたネットワーク構築の活動を振り返り,情報交換で共有することにより,今 後の活動の一助とする。

- 2 対象者(定員 50 名程度) 生活支援コーディネーター
- 3 参加方法

職場等の PC 等から, ZoomMeeting (以下「オンライン」という。) で視聴。(事前に Web トライアルを実 施)

- 4 日 時:令和 4 年 3 月 9 日(水)13:00~16:00
- 5 内 容

12:40 から受付

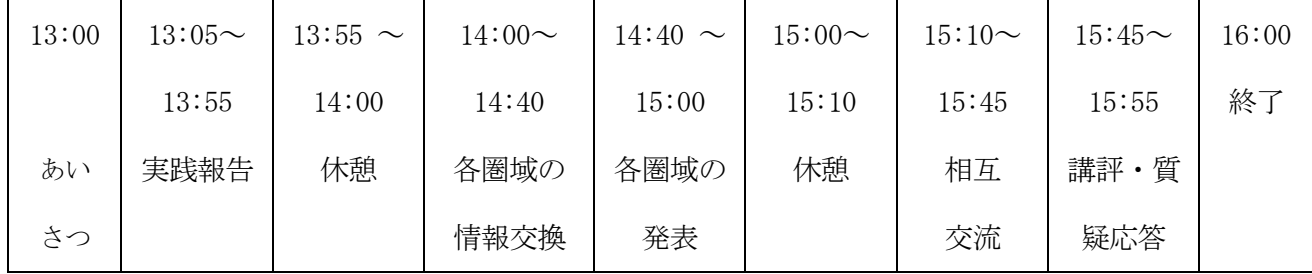

実践報告 「わが圏域でのネットワーク構築のしくみづくり」

~ 生活支援コーディネーターの活動を中心に~

報告者 坂町生活支援コーディネーター (第1層·2層) 木下 健一氏

各圏域の情報交換

(※ここでいう圏域は,二次保健医療圏域(広島,広島西,呉,広島中央,尾三,府中・福山,備北)のことをいう。)

<情報交換会テーマ>

圏域でのネットワーク構築のしくみづくり

- ・わが圏域でのしくみづくりの実践,工夫,課題
- ・行政,地域包括支援センター及びフォーマル・インフォーマルサービス提供機関, 団体等との連携並びに民間企業との連携
- ・実践報告への質問,感想 等
- (1)事前に別紙「オンライン(ZoomMeeting)研修受講の注意事項」を確認の上,申し込んでくださ い。
- (2)オンラインによる研修を受講するために必要な「研修受講招待メール」及び「Web トライアル招待 メール」を受講申込時のアドレスに送信します。当日の視聴機器で確認ができるメールアドレスを ご使用ください。
- (3)受信障害の起きない静かな環境での受講をお願いします。(グループワークを行いますので,周囲の 音が入らない環境での受講をお願いします。)
- (4)グループワークは,各所属 1 台のカメラ機能付きの端末機器による受講をお願いします。
- (5)研修資料は,研修開催日の数日前に広島県地域包括ケア推進センター(以下「推進センター」とい う。)ホームページ(各種研修情報>研修資料)にパスワードを設定して掲載する予定です。 パスワードはおって通知します。
- (6) 希望者に事前接続のトライアルを行います。 ZoomMeeting Web トライアルに関しても,同様に「ZoomMeeting Web 接続マニュアル」を確認してく ださい。

# トライアルを希望される方は,ブレイクアウトルーム(グループワーク)の練習も行いますの で,開始時間までに接続をすませてください。

## 本年度の養成研修を受講された方は,トライアル参加は必要はありません。機器が変更になった 方や不安な方は,参加していただいて構いません。

【トライアル実施予定日時】

令和 4 年 3 月 2 日 (水) 16:00~16:30

※ この日程では都合が悪い場合は,連絡をお願いします。

いずれも申込み締切後,受講者へ受講に関する詳細を通知致します。

#### Zoom のセルフテストについて(お願い)

Zoom は次の URL で,ビデオ・スピーカー・マイクのセルフテストができます。ご使用予定の 端末のビデオ・スピーカー・マイクが正常に作動するか確認を済ませてから,トライアルにご 参加くだ さい。研修当日についても,セルフテストを実施してからご参加くださるようお願いします。

### URL:<https://zoom.us/test>

7 申込期限

受付開始 令和4年2月 8日 (火) 午前9時から 申込〆切 令和4年2月24日 (木) 午後5時まで

#### 8 受講申込方法

広島県地域包括ケア推進センターホームページの(各種研修情報>研修の開催情報>令和3年度広島県 生活支援体制整備における圏域別情報交換会)に掲載の「研修申込フォーム」にアクセスし,必要事項を 記入の上,次の(1)から(3)に注意して申し込んでください。

令和3年度広島県生活支援体制整備における圏域別情報交換会 URL:http://chiikihoukatsucare.net/p02kensyu\_kiji.php?id=81

QR コード

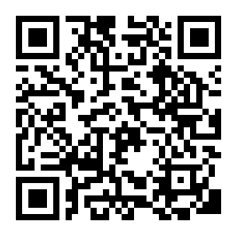

- (1) 研修申込フォームの送信後, 申込受付のメールが自動配信されます。パソコン, スマートフォン, 携 帯電話の設定で迷惑メール対策としてドメイン指定受信設定をされている方は、当センタードメイ ン「hiroshima-hm.or.jp」からのメールが受信できるように設定してください。
- (2)自動返信メールの送信先をフリーメールアドレス(Gmail /Yahoo!メール/hotmail 等)にしている場 合は,自動返信メールがフィルタリング機能により,迷惑メールフォルダ又は削除フォルダに振り分 けられる可能性があります。
- (3)自動返信メールが届かない場合は,申込受付が完了していない可能性があります。その場合は「10 問合せ先」まで必ず連絡してください。
- 9 個人情報の取扱い 申込書に記載された個人情報は,この研修の実施に必要な範囲に限って利用させていただきます。
- 10 主催(問合せ先)

広島県地域包括ケア推進センター(担当:藤原・田中)

- 〒732-0057 広島市東区二葉の里3丁目2-3
- 電話 (082) 569-6493 FAX (082) 569-6494
- メールアドレス:[houkatsu-kensyu@hiroshima-hm.or.jp](mailto:houkatsu-kensyu@hiroshima-hm.or.jp)
- ※メールでお問い合わせの場合,件名に「令和3年度広島県生活支援体制整備における圏域別情報交換 会について」と記入してください。

#### オンライン研修受講の注意事項

広島県地域包括ケア推進センター (以下「推進センター」という。)が行う研修は,Zoom Meeting を利 用します。

- 1 端末及びネットワーク環境の準備
- (1)研修は,パソコン又はタブレットで受講できますが,できるだけパソコンの使用をお願いします。 また,スマートフォンは通信が切断する可能性が高いので,使用を推奨しません。 (研修によってはマイクやカメラが必要になります。各研修実施要領で案内します。)
- (2) Zoom Meeting によるのハードウエア要件 Mac MacOS 10.9 以降を搭載の Mac OS X

Windows

Windows 10 Note:Windows 10 を実行しているデバイスでは、Windows 10 Home、Pro、または Enterprise を実行する必要があります。 S モードはサポートされていません。

Windows 8 または 8.1

Windows 7

(3)受信状況が良好な環境で受講してください。

インターネット環境による通信不良や通信切断,Zoom Meeting アプリの障害により視聴できない場合 は,当推進センターは責任を一切負いかねますのでご了承ください。

- (4)通信料は受講者の負担になります。
- (5)受講確認が必要な研修では,1 人 1 台のカメラ機能付きの端末機器が必要となります。
- (6)グループワークを行う場合は,1 人 1 台のマイク及びカメラ機能付きの端末機器が必要となります。
- 2 研修の妨害やプライバシーの侵害を招く恐れのある行為の禁止
- (1)第三者との「招待メール」の URL の共有や貸与,SNS を含む他の媒体への転載,また,研修の教材 を受講目的以外で使用することは,不法行為や著作権の侵害になりますので固くお断りいたします。
- (2) 録音,写真撮影,動画撮影,画面キャプチャーは固くお断りします。
- 3 その他
- (1)研修内容の向上を目的に,研修内容を録画することがありますので,あらかじめ了承してくださ い。
- (2)講師及び受講者の氏名や映像が画面に映し出されることがありますので,あらかじめ了承してく ださい。
- (3)研修資料は,各自で推進センターホームページからダウンロードして準備してください。研修に よっては,ページ数や冊数が多くなることもあります。

(4) Zoom のセルフテストについて (お願い)

Zoom はつぎの URL で,ビデオ・スピーカー・マイクのセルフテストができます。トライアルの参加まで に,ビデオやスピーカー・マイクが正常に作動するかどうか確認をすませておいてください。 URL: <https://zoom.us/test>

(5)不明な点は,推進センターまで連絡してください。 問合先 広島県地域包括ケア推進センター 電話(082)569-6493

E-Mail: houkatsu-kensyu@[hiroshima-hm.or.jp](file://///192.168.1.100/共有/01%20年度事業/03%20令和３年度/04生活支援体制整備事業/3圏域別意見交換会/1%20起案%20開催/houkatsu-kensyu＠hiroshima-hm.or.jp)